Obtenir l'information d'un disque:

smartctl -d sat -a /dev/sdc

Vérification pour "bad blocks":

sudo badblocks -wsv -b 4096 /dev/sdc

From: <https://dulib.re/wiki/> - **Le Goût du Libre**

Permanent link: **[https://dulib.re/wiki/doku.php/verification\\_de\\_disques](https://dulib.re/wiki/doku.php/verification_de_disques)**

Last update: **2017/09/16 03:17**

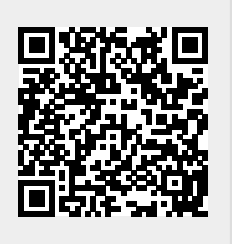